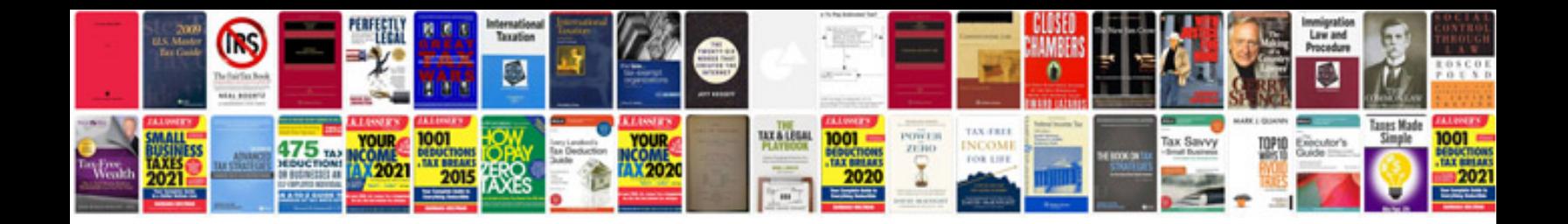

**How to create a submit button in form**

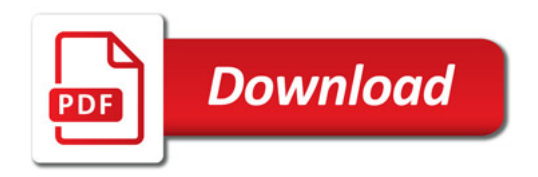

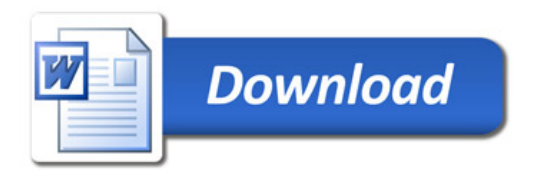